The book was found

# **Learn SQL Server Administration In A Month Of Lunches: Covers Microsoft SQL Server 2005-2014**

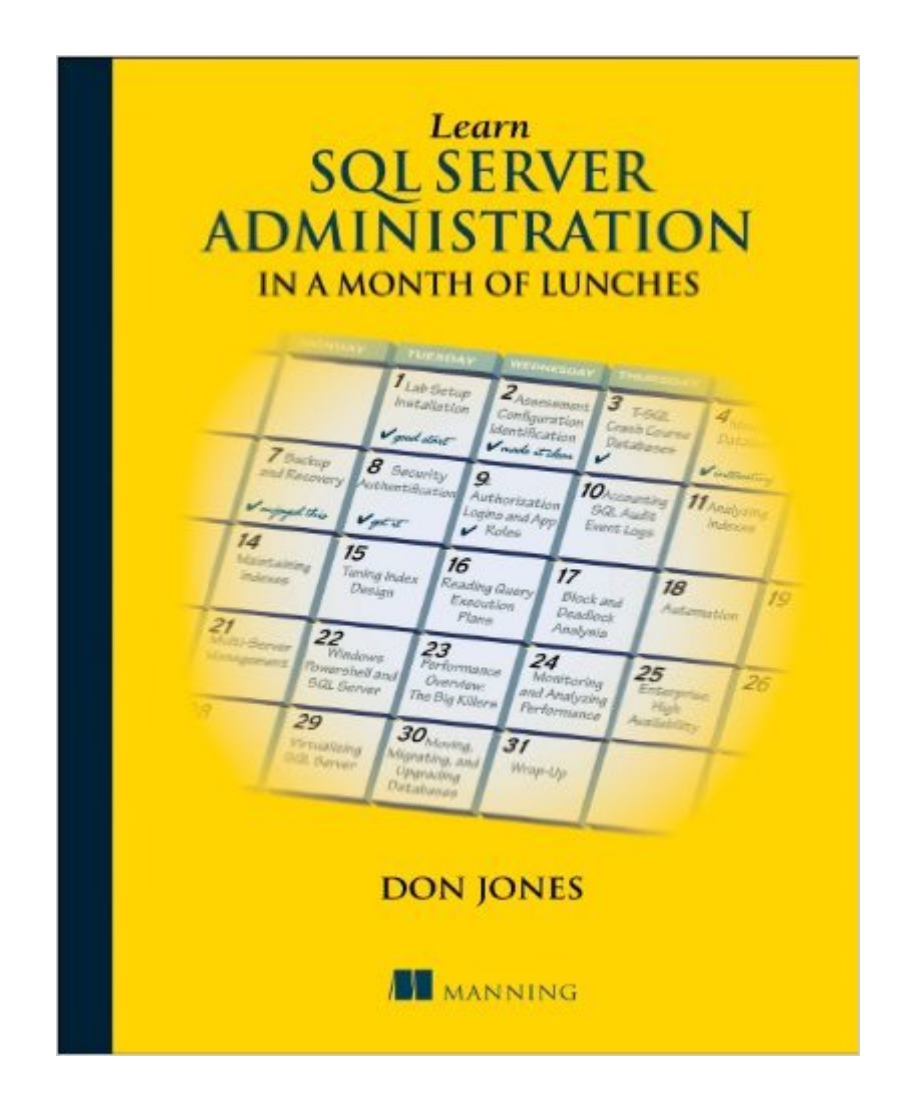

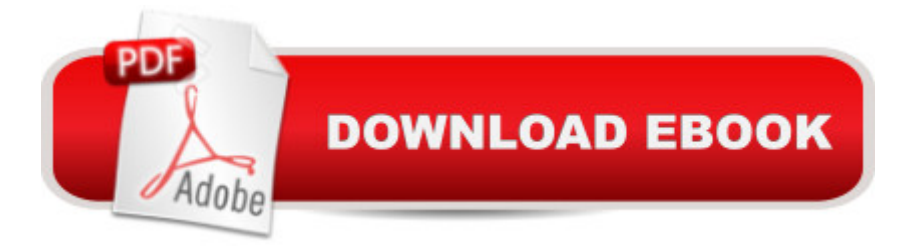

## **Synopsis**

SummaryLearn SQL Server Administration in a Month of Lunches is the perfect way to get started with SQL Server operations, including maintenance, backup and recovery, high availability, and performance monitoring. In about an hour a day over a month, you'll learn exactly what you can do, and what you shouldn't touch. Most importantly, you'll learn the day-to-day tasks and techniques you need to keep SQL Server humming along smoothly.Purchase of the print book includes a free eBook in PDF, Kindle, and ePub formats from Manning Publications.About the BookMicrosoft SQL Server is used by millions of businesses, ranging in size from Fortune 500s to small shops worldwide. Whether you're just getting started as a DBA, supporting a SQL Server-driven application, or you've been drafted by your office as the SQL Server admin, you do not need a thousand-page book to get up and running.Learn SQL Server Administration in a Month of Lunches is the perfect way to get started with SQL Server. This concise, easy-to-read book skips academic introductions and teaches you day-to-day techniques for maintenance, backup and recovery, performance monitoring, and more. Each of the 21 short lessons gives you practical takeaways you'll use over and over. What's InsideMaster the basics a "indexes, logins, backup, recovery ... and moreLearn what you can and cannot do when supporting a third-party applicationMonitor and improve performanceWritten by expert trainer and bestselling author Don JonesAccessible to readers of any level of experience, the book covers techniques for all versions of SQLServer 2005-2014. About the AuthorDon Jones is a Microsoft MVP, speaker, and trainer. He is the creator of the Month of Lunches series and author of over 50 books on PowerShell, IIS, Active Directory, SCCM, SQL Server, and more.Table of ContentsBefore you beginServer assessment and configurationT-SQL crash courseManaging databasesBackup and recoveryAuthentication: who are you? Authorization: what are you allowed to do? Accounting: what did you do?Analyzing indexesMaintaining indexesTuning index designsReading query execution plansBlock and deadlock analysisAutomating management with SQL Server AgentMultiserver managementWindows PowerShell and SQL ServerUsing Extended EventsMonitoring and analyzing performanceOptions for high availabilityVirtualizing SQL ServerMoving, migrating, and upgrading databasesSQL Server performance checklistNever the end

### **Book Information**

Paperback: 256 pages Publisher: Manning Publications; 1 edition (May 12, 2014) Language: English

ISBN-10: 1617292133 ISBN-13: 978-1617292132 Product Dimensions: 7.3 x 0.6 x 9.1 inches Shipping Weight: 15.5 ounces (View shipping rates and policies) Average Customer Review: 4.5 out of 5 stars $\hat{A}$   $\hat{A}$  See all reviews $\hat{A}$  (8 customer reviews) Best Sellers Rank: #67,354 in Books (See Top 100 in Books) #7 in Books > Computers & Technology > Programming > Microsoft Programming > SQL Server #71 in Books > Computers & Technology > Networking & Cloud Computing > Network Administration #77 in Books > Textbooks > Computer Science > Database Storage & Design

#### **Customer Reviews**

SQL Server administration in a month of lunches is targeted at "the Reluctant DBA $\hat{a}$ , i.e. the person in the organization that administers existing Microsoft products and gets asked to look after the database as well.I do not fit into that category but found the book to be a concise overview with some sound operational and troubleshooting advice on the key areas of SQL Server Administration covering topics from installation and virtualization, to maintenance and backups, to performance monitoring and index health. However, there are some things I didna<sup>TM</sup>t like about the book. In the first few chapters the pace was really slow and in particular chapter 3 on T-SQL tried to cram in too much and didnâ <sup>TM</sup>t accomplish what I think they were intending. Those familiar will SQL should skim or skip.Several other chapters, and topics, felt like they ended abruptly and redirected to recommended reading instead of going into what would have been interesting content. This may have been so it would fit in the month of lunches concept or because it a  $T$ <sup>M</sup>s aimed at being an introduction not a reference book but either way I wanted more.There was also a little of the "DBA vs Developer" rhetoric scattered throughout the book, which is unfortunate because there is some good practical advice on topics like authentication/authorization, scripting, indexing and performance monitoring that would be as applicable for a developer working with SQL Server as a reluctant DBA.

As an accidental DBA, I am so glad I bought this book. I wish I had bought it earlier! So many of the lessons I learned in my 5 previous months managing DBs at my work could have been helped along much quicker. Working through the book now, I am learning why so many things work the way they do. And it isn't so mysterious. DBs used to be my most dreaded area in the IT arena, but now I'm learning that things are not so complicated.

I am a reluctant DBA that was given the job responsibility and never had any formal training. That was 6yrs ago. I wish I had this book back then. Even though I have a good amount of experience with SQL Server I found this book to be very informative. I am not a sql server guru so this was a great book to fill in some cracks. The hands on labs and were very helpful in demonstrating some of the elements that I have not dealt with. Auditing was a very nice chapter to layout ways to audit what users are doing on the server. Indexes are covered in depth via three chapters. I learned how to backup an index, which I didn't know was possible. Profiler is also covered very well and is a super helpful too when debugging. The performance monitor section was also helpful as it did not just say 'do this', it gave why and what some of the stats you are looking for might mean. Didn't get into much in the way of TSQL but did get into a good amount of powershell, which is also a must in todays sql environments.

This is a great introduction to SQL Server administration for those just getting into SQL Server database administration or who may be â œaccidentalâ • DBAs. As a senior database administrator, this is certainly a resource that I would recommend while mentoring and training junior DBAs.One of the topics that I think that the author covered extremely well that I think many introductory books on SQL Server tend to gloss over (or even leave the reader with more questions than answers) is the topic of SQL Server security. To the uninitiated, SQL Server security can be quite confusing. The author did a great job of explaining this in a real-world context, but also provided the reader with a basis and approach that can be applied to managing security in any type of IT system.The book also gives a great crash course in the T-SQL language and some best practices to consider for T-SQL development.Overall, in a series of easily digestible chapters, the author provides the reader with a rather comprehensive overview of the most important functions and features of SQL Server from an administrative standpoint and does a good job of pointing out best practices for configuration and management of SQL Server all along the way.

#### Download to continue reading...

Learn SQL Server Administration in a Month of Lunches: Covers Microsoft SQL Server 2005-2014 [Dynamical Vision: ICCV 200](http://overanswer.com/en-us/read-book/0rOKE/learn-sql-server-administration-in-a-month-of-lunches-covers-microsoft-sql-server-2005-2014.pdf?r=8wTsQ3T8%2BG%2F1r1%2BvEpZ2uuT%2FtqvySslI%2FQotFHJFIb0ntHIu6apva1Nq1Dlt4h3Y)5 and ECCV 2006 Workshops, WDV 2005 and WDV 2006, Beijing, China, October 21, 2005, Graz, Austria, May 13, 2006, Revised Papers (Lecture Notes in Computer Science) Professional Microsoft SQL Server 2014 Administration Microsoft Official Course 2778A Writing Queries Using Microsoft SQL Server 2008 Transact-SQL MCTS Self-Paced Training Kit (Exam 70-432): Microsoft® SQL Server® 2008 - Implementation and Maintenance: Microsoft

Homemade Kids' Lunches on the Planet: Make Lunches Your Kids Will Love with More Than 200 Deliciously Nutritious Meal Ideas Brown Bag Lunches for Kids: Healthy and High-Nutrition Lunch Recipes for Kids' School Lunches (Healthy Meals & Lunch Recipes) SQL for Beginners: Learn the Structured Query Language for the Most Popular Databases including Microsoft SQL Server, MySQL, MariaDB, PostgreSQL, and Oracle Microsoft SQL Server 2005 Analysis Services Beginning SQL 2012 Joes 2 Pros Volume 1: The SQL Queries 2012 Hands-On Tutorial for Beginners (SQL Exam Prep Series 70-461 Volume 1 Of 5) (SQL Queries 2012 Joes 2 Pros) Microsoft SQL Server 2012 Administration: Real-World Skills for MCSA Certification and Beyond (Exams 70-461, 70-462, and 70-463) Professional Microsoft SQL Server 2012 Administration Microsoft SQL Server 2012 Management and Administration (2nd Edition) Microsoft SQL Server 2008 Management and Administration Oracle Database Administration for Microsoft SQL Server DBAs (Oracle Press) Microsoft SQL Server 2008 Administration for Oracle DBAs Office 2016 For Beginners- The PERFECT Guide on Microsoft Office: Including Microsoft Excel Microsoft PowerPoint Microsoft Word Microsoft Access and more! Microsoft SQL Server 2012 T-SQL Fundamentals (Developer Reference) Inside Microsoft SQL Server 2008 T-SQL Programming (Developer Reference) Sams Teach Yourself Microsoft SQL Server T-SQL in 10 Minutes <u>Dmca</u>